## **BAB V**

# **PENGUJIAN DAN ANALISIS HASIL**

# **5.1 Pengujian Sistem**

Metode pengujian yang digunakan untuk menguji sistem aplikasi prediksi metode C4.5 adalah dengan metode pengujian *black-box*. Pengujian *black-box* untuk menguji fungsionalitas perangkat lunak berdasarkan evaluasi keluaran sistem sebagai respon yang diberikan atas masukan yang diberlakukan pada sistem. Pengujian dari sistem prediksi metode C4.5, dapat dilihat dari penjelasan pada tabel dibawah ini :

| <b>Deskripsi</b> | <b>Masukan</b> | <b>Hasil</b> yang | <b>Keluaran Sistem</b>                                   | <b>Status</b> |
|------------------|----------------|-------------------|----------------------------------------------------------|---------------|
|                  |                | <b>Diharapkan</b> |                                                          |               |
| Menu Login       | Email          | Tampilan          | Freely Tot Tour Time Tool                                | sukses        |
| admin            | dan            | halaman           | Modern State<br>Protes Vendo CRN                         |               |
|                  | password       | dashboard         |                                                          |               |
|                  | benar dan      |                   | NUMBER                                                   |               |
|                  | pilih          |                   |                                                          |               |
|                  | tombol         |                   |                                                          |               |
|                  | login          |                   |                                                          |               |
|                  |                |                   |                                                          |               |
| Admin            | Pilih file     | Tampilan          | 23 5 8 5<br>the basic set<br><b>NEW for all long-pot</b> | sukses        |
| mengupload       | Excel          | halaman           |                                                          |               |
| dataset          |                | initial data      | <b>Bullet Council At</b>                                 |               |
|                  |                |                   |                                                          |               |

Tabel 5.1 Tabel Pengujian

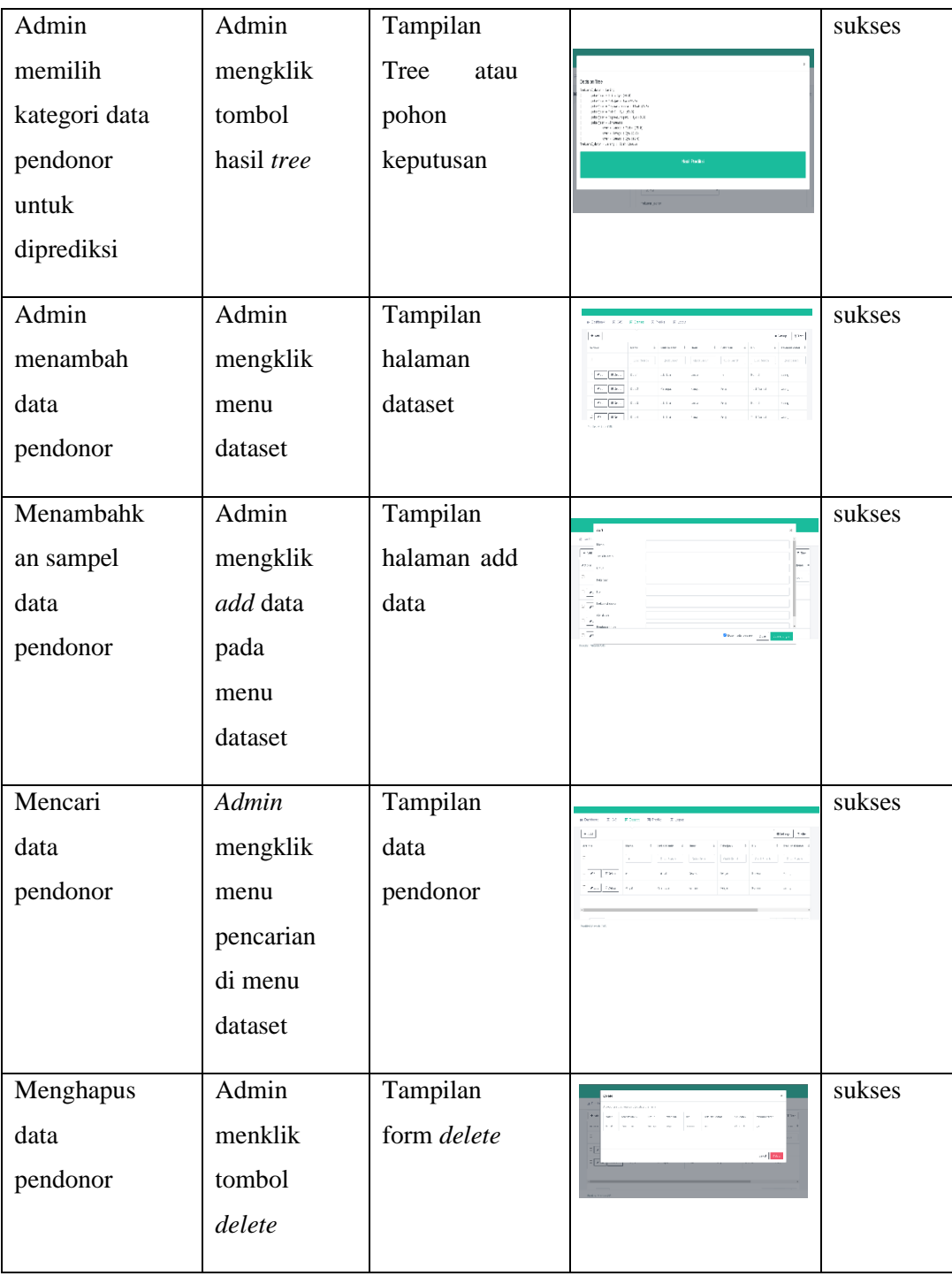

#### **5.2 Hasil Analisis**

Dari hasil pengujian menggunakan metode *black-box* terhadap sistem, dapat dilihat bahwa secara umum sistem mampu menjalankan proses *login* oleh *admin* dan sistem ini juga mampu melakukan aktivitas pencarian, *input file,* hapus data dan edit data pada aplikasi Prediksi pendonor yang berpotensi menjadi pendonor darah tetap.

Berdasarkan uji coba yang telah dilakukan dapat disimpulkan bahwa sistem memberikan respon yang benar untuk setiap masukan sehingga sistem ini dapat diterapkan untuk memprediksi pendonor darah yang berpotensi menjadi pendonor darah tetap, sehingga tidak menutupi kemungkinan untuk dapat diterapkan pada kondisi sebenarnya.

Pengujian yang telah dilakukan pada sistem dapat dilakukan pada beberapa fitur berikut ini :

1. Menu *Login Admin.*

Pada saat memasukkan *username* dan *password* jika salah diisi maka sistem tidak akan bisa masuk pada *dashboard* menu, dimana hal ini menunjukan bahwa halaman admin tidak dapat dikelola terkecuali admin.

2. Menu *Upload File.*

Apabila file tersebut berhasil di *upload* maka file atau data tersebut secara otomatis akan muncul di form initial proses dan siap untuk diolah.

3. Menu *Add Data.*

Pada fitur ini admin akan menambah data pendonor secara langsung pada menu dataset dan akan secara langsung tersimpan pada *database.*

4. Menu *Search* atau pencarian

Pada fitur ini admin akan menggunakan tombol pencarian yang ada pada menu dataset untuk memudahkan pencarian data pendonor.

5. Menu Prediksi.

Pada fitur ini admin akan melakukan inputan data pendonor yang akan diprediksi. Jika data yang diinput sudah diprediksi maka data tersebut akan masuk pada menu initial proses agar bisa diprediksi secara keseluruhan.

## **5.3 Proses Perhitungan Algoritma** *Decision Tree* **C4.5**

Langkah-langkah dalam pembentukan pohon keputusan dalam memprediksi pendonor yang yang berpotensi menjadi pendonor darah tetap di UTD PMI Provinsi NTT sesuai data yang tertera pada label untuk perhitungan algoritma C4.5 dapat diuraikan sebagai berikut :

1. Menghitung Jumlah Kasus :

Menghitung jumlah kasus, jumlah kasus untuk keputusan menjadi pendonor tetap, jumlah kasus untuk keputusan pendonor tidak tetap dan

menghitung *Entropy* dan *gain* dari semua kasus dan kasus yang dibagi berdasarkan atribut data pendonor.

2. Menghitung *Entropy* :

Menghitung *Entropy* pada baris total dengan persamaan(1).

3. Menghitung *Gain* :

Perhitungan *Gain* dilakukan untuk masing-masing atribut dengan persamaan(2).

Berikut ini adalah proses membentuk sebuah pohon keputusan dengan cara melakukan perhitungan nilai *entropy* dan *gain* :

1. Langkah-langkah menghitung *Entropy*:

$$
Entropy[Total] = \left(-\frac{195}{500} \times \log 2 \left(\frac{195}{500}\right)\right) + \left(\left(-\frac{305}{500} \times \log 2 \frac{305}{500}\right)\right)
$$
  
\n= 0.9648  
\n
$$
Entropy[Jeniskelamin(L)] = \left(-\frac{112}{307} \times \log 2 \left(\frac{112}{307}\right)\right) + \left(\left(-\frac{195}{307} \times \log 2 \frac{195}{307}\right)\right)
$$
  
\n
$$
Entropy[Jeniskelamin(P)] = \left(-\frac{83}{193} \times \log 2 \left(\frac{83}{193}\right)\right) + \left(\left(-\frac{110}{193} \times \log 2 \frac{110}{193}\right)\right)
$$
  
\n= 0.7997  
\n
$$
Entropy[Umur(Dewasa)] = \left(-\frac{66}{156} \times \log 2 \left(\frac{66}{156}\right)\right) + \left(\left(-\frac{90}{156} \times \log 2 \frac{90}{156}\right)\right)
$$
  
\n
$$
Entropy[Umur (Lansia)] = \left(-\frac{103}{256} \times \log 2 \left(\frac{103}{256}\right)\right) + \left(\left(-\frac{123}{256} \times \log 2 \frac{123}{256}\right)\right)
$$
  
\n= 0.9943  
\n
$$
Entropy[Umur (Remaja)] = \left(-\frac{26}{118} \times \log 2 \left(\frac{26}{118}\right)\right) + \left(\left(-\frac{92}{118} \times \log 2 \frac{92}{118}\right)\right)
$$
  
\n= 0.7608

$$
Entropy[HB(Normal)] = \left(-\frac{196}{281} x \log 2 \left(\frac{196}{281}\right)\right) + \left(\left(-\frac{86}{281} x \log 2 \frac{86}{281}\right)\right)
$$

$$
Entropy[HB(TidakNormal)] = \left(-\frac{0}{219} x \log 2 \left(\frac{0}{219}\right)\right) + \left(\left(-\frac{219}{219} x \log 2 \frac{219}{219}\right)\right)
$$
  
= 0.  

$$
Entropy[Gol.Darah (A)] = \left(-\frac{39}{115} x \log 2 \left(\frac{39}{115}\right)\right) + \left(\left(-\frac{66}{115} x \log 2 \frac{66}{115}\right)\right)
$$
  
= 0.9518  

$$
Entropy[Gol.Darah (B)] = \left(-\frac{63}{171} x \log 2 \left(\frac{63}{171}\right)\right) + \left(\left(-\frac{108}{171} x \log 2 \frac{108}{171}\right)\right)
$$

$$
Entropy[Sol. Darah (AB)] = \left(-\frac{12}{22} x \log 2 \left(\frac{12}{22}\right)\right) + \left(\left(-\frac{10}{22} x \log 2 \frac{10}{22}\right)\right)
$$

$$
= 0.994
$$
  
\n
$$
Entropy[Go1.Darah(O)] = \left(-\frac{81}{202} \times \log 2 \left(\frac{81}{202}\right)\right) + \left(\left(-\frac{121}{202} \times \log 2 \frac{121}{201}\right)\right)
$$
  
\n
$$
= 0.9715
$$
  
\n
$$
Entropy[Pekerjaan(TNI)] = + \left(\left(-\frac{90}{108} \times \log 2 \frac{90}{108}\right)\right)
$$
  
\n
$$
= 0.9641
$$
  
\n
$$
Entropy[Pekerjaan(Pelajar)] = \left(-\frac{43}{86} \times \log 2 \left(\frac{43}{86}\right)\right) + \left(\left(-\frac{43}{86} \times \log 2 \frac{43}{86}\right)\right)
$$
  
\n
$$
= 0.9721
$$
  
\n
$$
Entropy[Pekerjaan(Polri)] = \left(-\frac{62}{105} \times \log 2 \left(\frac{62}{105}\right)\right) + \left(\left(-\frac{43}{105} \times \log 2 \frac{43}{105}\right)\right)
$$
  
\n
$$
= 0.9762
$$
  
\n
$$
Entropy[Pekerjaan(Peg.swasta)] = \left(-\frac{0}{102} \times \log 2 \left(\frac{0}{102}\right)\right) + \left(\left(-\frac{102}{102} \times \log 2 \frac{102}{102}\right)\right)
$$
  
\n
$$
= 0.
$$
  
\n
$$
Entropy[Pekerjaan(Wiraswasta)] = \left(-\frac{15}{83} \times \log 2 \left(\frac{15}{83}\right)\right) + \left(\left(-\frac{68}{83} \times \log 2 \frac{68}{83}\right)\right)
$$
  
\n
$$
= 0.6817
$$
  
\n
$$
Entropy[Pekerjaan(Peg.negeri)] = \left(-\frac{9}{16} \times \log 2 \left(\frac{9}{16}\right)\right) + \left(\left(-\frac{7}{16} \times \log 2 \frac{7}{16}\right)\right)
$$

 $Entropy[FrekuensiDonor(Sering)] = \left(-\frac{195}{220} \right)$  $\frac{195}{220}$  x log 2 $\left(\frac{195}{220}\right)$  +  $\left(\left(-\frac{25}{220}\right)$  $\frac{25}{220}$  x log 2 $\frac{25}{220}$ )  $= 0.5108$ 

*Entropy*[FrekuensiDonor(Jarang)]= $\left(-\frac{0}{2}a\right)$  $\frac{0}{220}$  x log 2 $\left(\frac{0}{220}\right)$  +  $\left(\left(-\frac{219}{220}\right)\right)$  $\frac{219}{220}$  x log 2 $\frac{219}{220}$ )

2. Langkah-langkah menghitung *Gain* :

*Gain* (Total, Frekuensi Donor) =  $0.9648 - \left(\frac{220}{500}\right)$  $\frac{220}{500} X 0,5108$  +  $\left(\frac{280}{500}\right)$  $\frac{200}{500} X 0$ 

 $= 0.7401$ 

Dan seterusnya hingga perhitungan atribut pertama.

3. Mempresentasikan hasil perhitungan *entropy* dan *gain*

Berikut ini hasil perhitungan nilai *entropy* dan *gain* yang diuraikan sebagai berikut :

| atribut         |                     |     | Jumlah (S) Pendonor Tetap (Si) | Tidak (Si) | Entropy  | Gain     |
|-----------------|---------------------|-----|--------------------------------|------------|----------|----------|
| Total           |                     | 500 | 195                            | 305        | 0,9648   |          |
| Jenis Kelamin   |                     |     |                                |            |          | 0,003047 |
|                 | Laki-Laki           | 307 | 112                            | 195        | 0,946612 |          |
|                 | Perempuan           | 193 | 83                             | 110        | 0,985836 |          |
| Umur            |                     |     |                                |            |          | 0,029159 |
|                 | Dewasa              | 156 | 66                             | 90         | 0,982859 |          |
|                 | Lansia              | 226 | 103                            | 123        | 0,994343 |          |
|                 | Remaja              | 118 | 26                             | 92         | 0,760786 |          |
| Pekerjaan       |                     |     |                                |            |          | 0.266391 |
|                 | TNI                 | 108 | 66                             | 42         | 0,964079 |          |
|                 | Pelajar             | 86  | 43                             | 43         | 1        |          |
|                 | Polri               | 105 | 62                             | 43         | 0,97625  |          |
|                 | Pegawai Swasta      | 102 | 0                              | 102        | $\Omega$ |          |
|                 | Wiraswasta          | 83  | 15                             | 68         | 0,681656 |          |
|                 | Pegawai Negeri      | 16  | 9                              | 7          | 0,988699 |          |
| Frekuensi Donor |                     |     |                                |            |          | 0,740053 |
|                 | Sering              | 220 | 195                            | 25         | 0,510788 |          |
|                 | Jarang              | 280 | 0                              | 280        | 0        |          |
| HB              |                     |     |                                |            |          | 0,465428 |
|                 | Normal              | 281 | 195                            | 86         | 0,888561 |          |
|                 | <b>Tidak Normal</b> | 219 | 0                              | 219        | 0        |          |

Gambar 5.1 Hasil Perhitungan dan gain node 1

Berdasarkan hasil *entropy* dan *gain* node 1 di atas, didapatkan gain tertinggi dalam penentuan node 1 adalah atribut Frekuensi Donor. Pada perhitungan ini dilanjutkan untuk pencarian node 2.

| atribut       |                     | Jumlah (S)   | Pendonor Tetap (Si) | Tidak (Si)   | Entropy  | Gain     |
|---------------|---------------------|--------------|---------------------|--------------|----------|----------|
| Total         |                     | 220          | 195                 | 25           | 0,510788 |          |
| Jenis Kelamin |                     |              |                     |              |          | 0,001304 |
|               | Laki-Laki           | 128          | 112                 | 16           | 0,543564 |          |
|               | Perempuan           | 92           | 83                  | $\mathbf{9}$ | 0,462066 |          |
| Umur          |                     |              |                     |              |          | 0,3284   |
|               | Dewasa              | 66           | 66                  | O            | $\circ$  |          |
|               | Lansia              | 128          | 103                 | 25           | 0,712453 |          |
|               | Remaja              | 26           | 26                  | $\circ$      | $\circ$  |          |
| Pekerjaan     |                     |              |                     |              |          | 0,434433 |
|               | <b>TNI</b>          | 66           | 66                  | O            | $\circ$  |          |
|               | Pelajar             | 43           | 43                  | O            | O        |          |
|               | Polri               | 62           | 62                  | $\circ$      | $\circ$  |          |
|               | Pegawai Swasta      | $\circ$      | $\circ$             | O            | $\circ$  |          |
|               | Wiraswasta          | 40           | 15                  | 25           | 0,954434 |          |
|               | Pegawai Negeri      | $\mathsf{9}$ | 0                   | O            | $\circ$  |          |
| <b>HB</b>     |                     |              |                     |              |          | 0,286041 |
|               | Normal              | 220          | 195                 | 25           | 0,510788 |          |
|               | <b>Tidak Normal</b> | O            | O                   | O            | O        |          |

Gambar 5.2 Hasil Perhitungan *Entropy* Dan *Gain* Node 2

Selanjutnya adalah melakukan perhitungan untuk mendapatkan node 2, yaitu dengan menentukan nilai gain tertinggi dengan cara menghitung nilai entropy dan gain. Tabel diatas merupakan hasil perhitungan *entropy* dan *gain*  untuk node 2. Berdasarkan hasil *entropy* dan *gain* di atas, didapatkan *gain* tertinggi dalam penentuan node 2 adalah atribut Pekerjaan. Pada perhitungan ini dilanjutkan untuk pencarian node 3.

| atribut       |                     | Jumlah (S) | Pendonor Tetap (Si) | Tidak (Si) | Entropy  | Gain     |
|---------------|---------------------|------------|---------------------|------------|----------|----------|
| Total         |                     | 40         | 15                  | 25         | 0,954434 |          |
| Jenis Kelamin |                     |            |                     |            |          | 0,00053  |
|               | Laki-Laki           | 26         | 10                  | 16         | 0,961237 |          |
|               | Perempuan           | 14         | 5                   | 9          | 0,940286 |          |
| Umur          |                     |            |                     |            |          | 0,954434 |
|               | Dewasa              | 12         | 12                  | 0          | 0        |          |
|               | Lansia              | 25         | 0                   | 25         | 0        |          |
|               | Remaja              | 3          | 3                   | 0          | 0        |          |
| HB            |                     |            |                     |            |          | 0.878079 |
|               | Normal              | 40         | 15                  | 25         | 0.954434 |          |
|               | <b>Tidak Normal</b> | 0          | 0                   | 0          | 0        |          |

Gambar 5.3 Hasil perhitungan *entropy* dan gain *node* 3

Selanjutnya adalah melakukan perhitungan untuk mendapatkan node 3, yaitu dengan menentukan nilai gain tertinggi dengan cara menghitung nilai entropy dan gain. Tabel diatas merupakan hasil perhitungan *entropy* dan *gain*  untuk node 3. Berdasarkan hasil *entropy* dan *gain* di atas, didapatkan *gain*  tertinggi dalam penentuan node 3 adalah atribut Umur.

4.Mempresentasikan sebuah pohon keputusan dari proses perhitungan nilai *entropy* dan *gain.* Berikut Struktur pohon keputusan prediksi pendonor darah yang berpotensi menjadi pendonor darah tetap di UTD PMI Provinsi NTT :

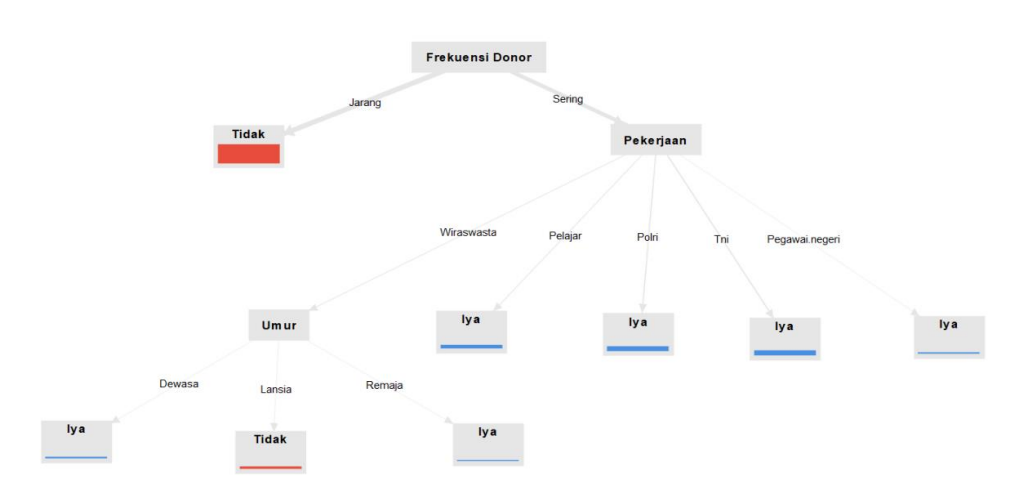

Struktur pohon keputusan hasil perhitungan *entropy* dan *gain*

Gambar. 5.4 Pohon Keputusan hasil perhitungan entropy dan gain

Gambar 5. di atas merupakan struktur pohon keputusan berdasarkan hasil nilai gain tertinggi dari setiap node yang dihasilkan. Hasil yang didapatkan adalah pada node 1 untuk atribut frekuensi donor dengan nilai gain 0.74 , pada node 2 untuk atribut umur dengan nilai gain 0.954, dan pada node 3 untuk atribut pekerjaan dengan nilai gain 0.434.

Setelah didapatkan hasil dari pohon keputusan, maka selanjutnya menentukan rule model yang didapat dari pohon keputusan.

Rule model yang dihasilkan adalah sebagai berikut :

- Jika Frekuensi Donor (Jarang) Maka Bukan Pendonor Tetap;

- Jika Frekuensi Donor (Sering), Pekerjaan (Pegawai Negeri) Maka Pendonor Tetap;
- Jika Frekuensi Donor (Sering), Pekerjaan (TNI) Maka Pendonor tetap;
- Jika Frekuensi Donor (Sering), Pekerjaan (POLRI) Maka Pendonor Tetap;
- Jika Frekuensi Donor (Sering), Pekerjaan (Pelajar) Maka Tetap;
- Jika Frekuensi Donor (Sering), Pekerjaan (Wiraswasta), Umur (Lansia), Maka Pendonor Tidak Tetap.
- Jika Frekuensi Donor (Sering), Pekerjaan (Wiraswasta), Umur (Dewasa), Maka Pendonor Tetap.
- Jika Frekuensi Donor (Sering), Pekerjaan (Wiraswasta), Umur (Remaja), Maka Pendonor Tetap.

Dari hasil yang telah didapatkan, maka dapat disimpulkan berdasarkan data training yang berjumlah 400 data dan data testing yang berjumlah 100 data yang digunakan dalam penelitian ini, diperoleh hasil pendonor yang berumur berkategori lansia dengan pekerjaan wiraswasta paling banyak berpotensi menjadi pendonor darah tidak tetap. Diperoleh hasil pendonor yang berumur berkategori dewasa dengan pekerjaan polri paling banyak berpotensi menjadi pendonor darah tetap di UTD PMI Provinsi NTT.